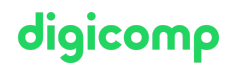

# **Projekte managen mit Microsoft Project for the Web (365) («MSPFTW»)**

Wenn Ihnen der Planner nicht umfassend genug und Project Online zu komplex & teuer ist, dann sollten Sie Project for the Web kennen lernen. Dank der Power Apps bietet es zusätzliche Automatisierungs- und Berichterstellungsfunktionen.

Dauer: 1 Tag Preis: 680.– zzgl. 8.1% MWST

## Inhalt

Project for the Web basiert auf der Power Platform und nutzt die Stärken von Power Apps wie Power Automate und Power BI, um eine zusätzliche Ebene von Automatisierungs- und Berichterstellungsfunktionen hinzuzufügen.

In diesem Kurs lernen Sie, wie Sie neue Projekte erstellen (von Grund auf und mit integrierten Vorlagen). Sie werden lernen, Aufgaben hinzuzufügen, dem Projekt eine Struktur zu geben (mit Zusammenfassung und Teilaufgaben), Abhängigkeiten zu erstellen, Buckets und Labels zuzuweisen und das Projekt-Gantt-Diagramm in der Zeitachsenansicht anzuzeigen.

- . Grundlagen
	- Unterschied zwischen Microsoft Planner, Project for the web, Project Online Desktop **Client**
	- Navigieren im Projekt
	- Verschiedene Ansichten (Raster, Board, Zeitachse, Diagramme, …)
- . Projektplanung
	- Erstellen eines Projekts mit und ohne Vorlage
	- Importieren eines Projekts aus Project Online
	- Festlegen des Start- und Enddatums eines Projekts
	- Erstellen neuer Aufgaben
	- Erstellen und Zuweisen von Personen
	- Hinzufügen von Struktur mit Zusammenfassung und Teilaufgaben
	- Erstellen von Abhängigkeiten zwischen Aufgaben
	- Verwenden der Zeitachsenansicht zum Ändern von Vorgängen
	- Hinzufügen von Anlagen, Notizen und Prüflisten-Elementen
	- Organisieren von Aufgaben in benutzerdefinierten Buckets
	- Aktualisieren des Vorgangfortschritts
	- Kategorisieren von Aufgaben mit Beschriftungen
	- Freigabe von Projekten und Aufgaben für andere
- . Customizing
	- Anpassen von Spaltenüberschriften
	- Ausblenden und Entfernen von Spalten
	- o Bedingte Formatierung
- . Kollaboration mit anderen Apps
	- Visualisieren von Projektplänen in einem Microsoft Teams-Kanal
	- Erstellen einer Projekt-Roadmap
	- Beispiel Bericht mit PowerBI
- . Ausblick
	- Project Accelerator for Project for the web

# Key Learnings

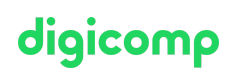

- Erlangen von Kenntnissen in Project for the Web (365)
- Planen und Überwachen von Projekten mit Project for the Web
- Erhalten eines schnellen Überblicks über Projektaufgaben für alle Beteiligten
- Erhalten eines schnellen Überblicks, wer was bis wann macht

## Methodik & Didaktik

Anhand von praxisnahen Beispielen lernen Sie die Planungsprozesse eines Projekts kennen.

#### **Zielpublikum**

Dieser Kurs richtet sich an Projektmitarbeiterinnen und -mitarbeiter, die ihre Projekte mit Hilfe von Project for the Web selbständig planen und verwalten möchten.

## Anforderungen

Erste Erfahrungen mit Microsoft 365 Tools sind von Vorteil.

[Aufgabenmanagement](https://digicomp.ch/weiterbildung-microsoft-office/microsoft-365-apps/microsoft-planner-todo/kurs-aufgabenmanagement-mit-microsoft-office-365) mit Microsoft Office 365 («O365TM»)

#### **Zusatzinfo**

Dieser Kurs wird nur Online angeboten. Die Online-Durchführung erfolgt mit Teams.

#### Weiterführende Kurse

Microsoft Power BI – [Grundlagen](https://digicomp.ch/weiterbildung-microsoft-technology/microsoft-power-platform/power-platform-workshops/workshop-microsoft-power-bi-grundlagen) («MPBI01»)

## Haben Sie Fragen oder möchten Sie einen Firmenkurs buchen?

Wir beraten Sie gerne unter 044 447 21 21 oder info@digicomp.ch. Detaillierte Infos zu den Terminen finden Sie unter www.digicomp.ch/weiterbildung[microsoft-office/microsoft-project-visio/kurs-projekte-managen-mit](https://www.digicomp.ch/weiterbildung-microsoft-office/microsoft-project-visio/kurs-projekte-managen-mit-microsoft-project-for-the-web-365)microsoft-project-for-the-web-365